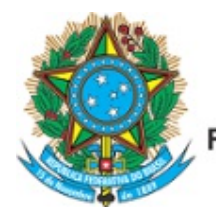

Servico Público Federal Ministério da Educação Fundação Universidade Federal de Mato Grosso do Sul

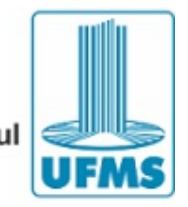

# EDITAL CPNV Nº 13, DE 8 DE MARÇO DE 2019

PROCESSO SELETIVO DE MONITORIA DE ENSINO DE GRADUAÇÃO

**O DIRETOR, EM EXERCÍCIO, DO CÂMPUS DE NAVIRAÍ** da Fundação Universidade Federal de Mato Grosso do Sul, no uso de suas atribuições legais, de acordo com a Resolução Coeg nº 342 de 22 de junho de 2015, considerando os Editais Prograd nº 65, de 20 de fevereiro de 2019 e nº 91, de 6 de março de 2019, e o Edital UFMS/CPNV nº 8, de 26 de fevereiro de 2019, torna público o Processo Seletivo de Monitores de Ensino de Graduação, para o primeiro semestre de 2019.

#### 1. DO OBJETO

1.1. Este Edital visa selecionar discentes de graduação a fim de atuarem como monitores de ensino de graduação, para o primeiro semestre de 2019.

#### 2. DAS VAGAS

2.1. O número de vagas oferecidas para cada disciplina está detalhado no Anexo I deste Edital (Quadro Síntese das Vagas Oferecidas).

#### 3. DO CRONOGRAMA

3.1. O presente Edital segue o cronograma de etapas abaixo:

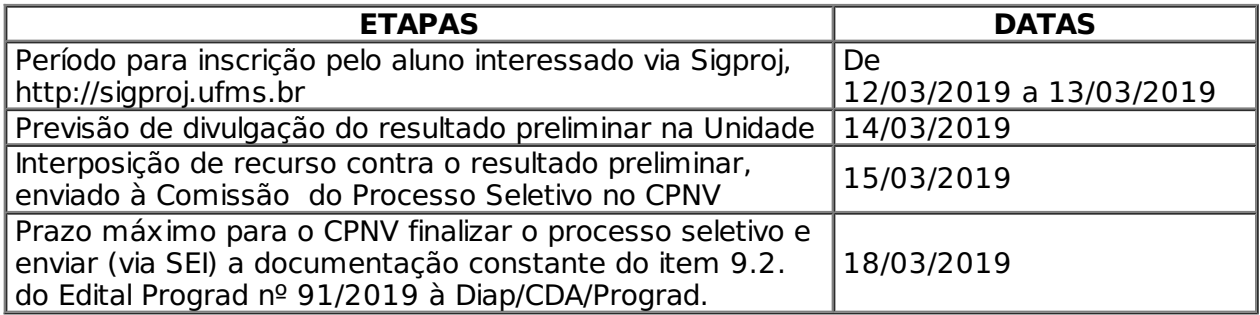

3.2. Em nenhuma hipótese as datas supracitadas para cada etapa serão alteradas.

#### 4. DAS INSCRIÇÕES E DOS DOCUMENTOS

4.1. As inscrições serão realizadas somente **on-line** pelo candidato no Sistema de Gestão de Projetos (SlGProj), endereço: http://sigproj.ufms.br, no período de 12/03/2019 a 13/03/2019. Caso o aluno não tenha cadastro no Sigproj, deverá realizar no campo "não sou cadastrado".

4.2. A inscrição será gratuita e implicará o conhecimento e a aceitação das normas/condições estabelecidas neste Edital, não podendo alegar desconhecimento.

4.3. A responsabilidade pela inscrição e envio, bem como por inserir os documentos exigidos no item 4.5 deste Edital, é do aluno.

4.4. Para que o aluno possa se inscrever, deverá seguir os seguintes passos:

a) realizar o login no sistema http://sigproj.ufms.br;

b) na Seção "Editais Abertos", clicar no EDITAL PROGRAD Nº 91/2019 - PROCESSO SELETIVO PROGRAMA DE MONITORIA - SELEÇÃO DE MONITORES DE GRADUAÇÃO e em seguida, clicar na imagem (+);

c) selecionar a "Unidade de ensino - Monitoria": CPNV e, em seguida, clicar em "Próximo Passo" (não escolher Pró-Reitorias);

d) enviar/anexar no "Inserir os documentos" os documentos solicitados, em formato pdf, constantes no item 4.5 deste Edital; e

e) clicar em "Enviar proposta para julgamento".

4.5. O aluno deverá inserir, obrigatoriamente, os seguintes documentos no SIGProj:

a) Requerimento de Inscrição e Termo de Compromisso devidamente preenchido (Anexo II deste Edital);

b) Cópia da Carteira de Identidade ou do passaporte, se estrangeiro;

c) Cópia do Cartão do CPF; e

d) Histórico Escolar Atualizado de 2018-2.

5. DOS REQUISITOS

5.1. Para se inscrever no processo seletivo e exercer as atividades de Monitoria de Ensino de Graduação é necessário que o acadêmico:

a) esteja regularmente matriculado na UFMS;

b) tenha cursado com aprovação a disciplina para a qual está concorrendo ou dela tenha sido dispensado por meio de aproveitamento de estudos ou disciplina correlata;

c) ter tido aprovação na disciplina ou na disciplina equivalente dos Projetos Pedagógicos de Curso/PPC que sofreram alterações; e

d) tenha disponibilidade de tempo para o exercício das atividades de monitoria.

5.2. O exercício da Monitoria de Ensino de Graduação exige que o acadêmico tenha sido aprovado em processo seletivo específico para a Monitoria.

6. DOS CRITÉRIOS DE SELEÇÃO

6.1. O processo seletivo constará de duas etapas:

#### **6.2. Primeira etapa: análise do histórico escolar**

6.2.1. A nota nesta etapa corresponderá a até cinquenta por cento da nota final alcançada pelo candidato nas duas etapas.

6.2.2. A nota que o candidato possui na disciplina objeto de monitoria será fator relevante no processo de seleção.

#### **6.3. Segunda etapa: entrevista**

6.3.1. Será eliminado do processo o candidato que não comparecer à entrevista.

6.3.2. A entrevista será realizada em 14 de março de 2019, com início às 14 horas, na sala 17105, conforme ordem nominal a ser relacionada no Edital de homologação das inscrições deferidas.

6.3.3. A nota nesta etapa corresponderá a até cinquenta por cento da nota final alcançada pelo candidato nas duas etapas.

#### 7. DAS ATRIBUIÇÕES

7.1. As atribuições do Monitor de Ensino de Graduação são:

a) cumprir as Normas Regulamentares da Monitoria de Ensino de Graduação - Resolução Coeg nº 342 de 22 de junho de 2015;

b) participar junto com o docente da disciplina na elaboração do Plano de Atividades de Monitoria (PAM);

c) auxiliar o docente da disciplina no planejamento das atividades relacionadas à preparação de aulas, ao processo de avaliação, à orientação aos alunos e à realização de trabalhos práticos ou de campo;

d) participar, sob a supervisão do professor responsável pela turma da qual é monitor, da execução das atividades de ensino da disciplina; e) desenvolver seu potencial para a docência, sendo vedado ministrar aula sem a presença e a supervisão do docente da disciplina;

f) elaborar e encaminhar ao docente da disciplina o Relatório Mensal; e

g) elaborar e encaminhar à Pró-Reitoria de Graduação outros documentos que lhe forem solicitados.

# 8. DA SELEÇÃO, DA CLASSIFICAÇÃO E DA SUBSTITUIÇÃO

8.1. Os monitores bolsistas serão selecionados de acordo com a importância da disciplina para progressão nos cursos, respeitando a classificação no processo seletivo e o número de vagas disponibilizadas.

8.2. Respeitada a ordem de classificação do processo seletivo, monitores classificados, mas não selecionados para bolsa, poderão ser indicados para monitoria voluntária.

8.3. No caso da necessidade de substituição de monitor bolsista durante o oferecimento da disciplina, havendo candidato aprovado, mas não selecionado no processo seletivo anterior, será designado o candidato subsequente na ordem de classificação do processo seletivo.

8.4. Não havendo candidatos aptos na seleção anterior, poderá ser realizado, em caráter excepcional, novo processo seletivo.

8.5. Os alunos poderão candidatar-se à seleção em mais de uma disciplina, sendo vedado o exercício cumulativo de monitoria.

#### 9. DO RECURSO

9.1. O aluno poderá interpor recurso contra o resultado preliminar, desde que devidamente instruído e fundamentado.

9.2. A interposição de recurso deverá ser encaminhada, impreterivelmente, até às 23n59min, de 15/03/2019, à Comissão do Processo Seletivo do CPNV, por meio do correio eletrônico sap.cpnv@ufms.br.

9.3. Não serão apreciados os recursos incompletos, incorretamente preenchidos, encaminhados fora do prazo ou que não estejam de acordo com o estabelecido no Edital.

9.4. O recurso será analisado pela Comissão do Processo Seletivo do CPNV, cabendo recurso terminativo, em igual período, ao Diretor do Câmpus.

10. DO DESLIGAMENTO DO MONITOR

10.1. O desligamento do Monitor de Ensino de Graduação ocorrerá nos seguintes casos:

a) solicitação do Monitor;

b) perda de vínculo com a Instituição;

c) solicitação do docente responsável pela turma, mediante justificativa que ateste o mau desempenho do Monitor ou sua infrequência; e/ou

d) acúmulo de bolsa.

10.2. A solicitação citada na alínea 'c' deverá ser feita a Direção do CPNV.

10.3. A infrequência do monitor será caracterizada por comparecimento inferior a setenta e cinco por cento da carga horária total de monitoria como descrita no PAM.

11. DISPOSIÇÕES FINAIS

11.1. Os casos omissos serão resolvidos pela Direção do CPNV.

MARCO ANTONIO COSTA DA SILVA

#### **ANEXO I – EDITAL CPNV Nº 13/2019**

### **QUADRO SÍNTESE DAS VAGAS OFERECIDAS**

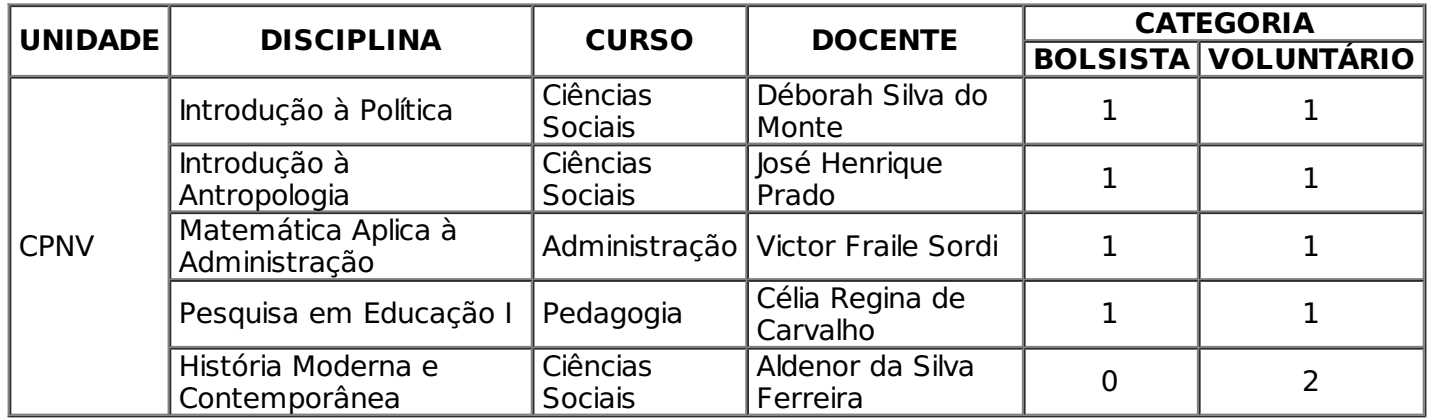

# **ANEXO II – EDITAL CPNV Nº 13/2019 REQUERIMENTO DE INSCRIÇÃO E TERMO DE COMPROMISSO**

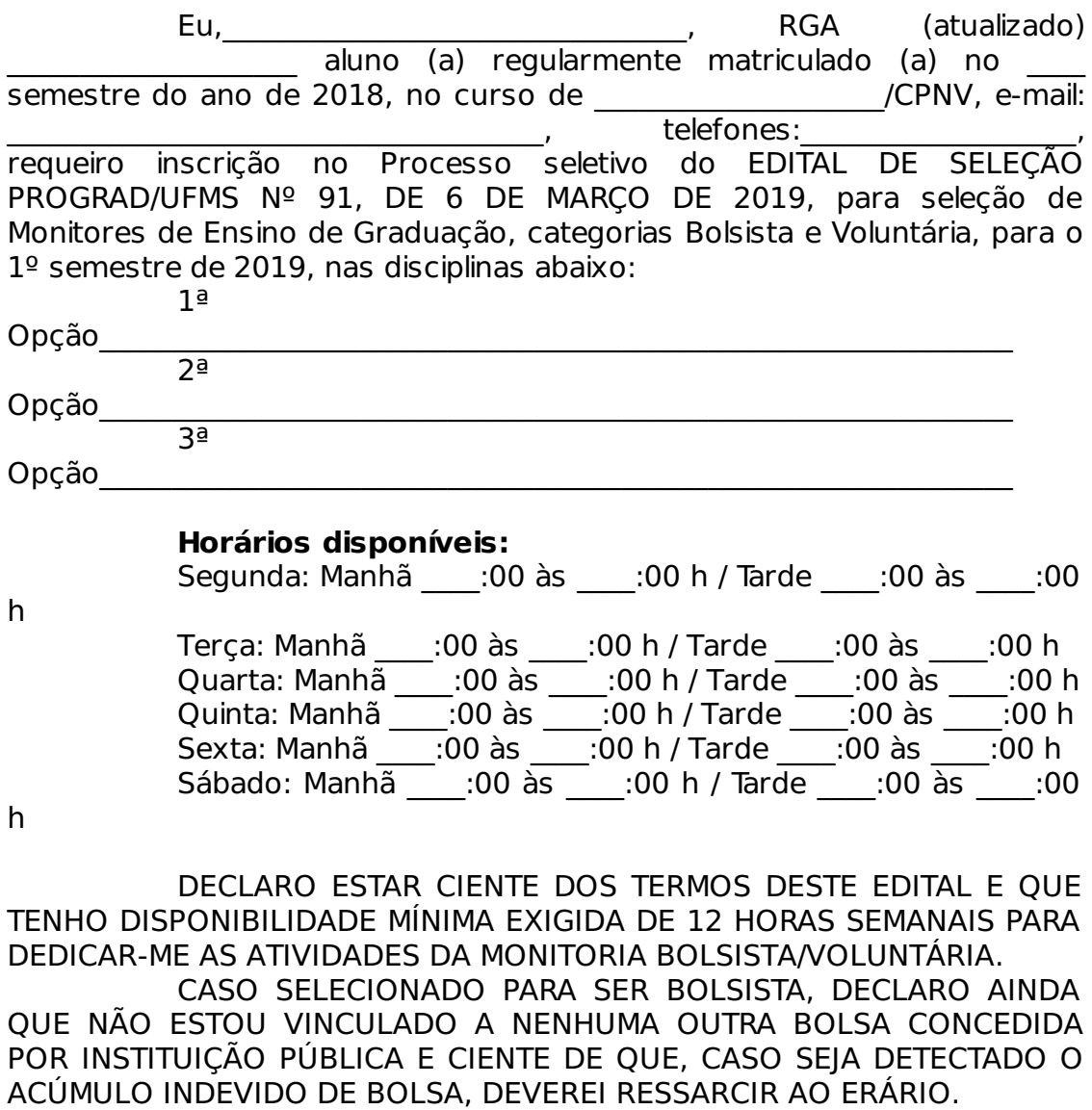

Nestes Termos, Pede Deferimento.

 $\mathcal{L}_\text{max}$  and the contract of the contract of the contract of the contract of the contract of the contract of the contract of the contract of the contract of the contract of the contract of the contract of the contrac

Assinatura do candidato:

Naviraí - MS, \_\_\_\_\_de \_\_\_\_\_\_\_\_\_\_\_\_\_ de 2019.

# **ANEXO III – EDITAL CPNV Nº 13/2019 PLANO DE ATIVIDADES DE MONITORIA (PAM)**

# **1 – IDENTIFICAÇÃO DO PROFESSOR ORIENTADOR:**

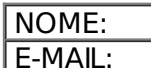

RAMAL:

# **2 – IDENTIFICAÇÃO DO MONITOR**

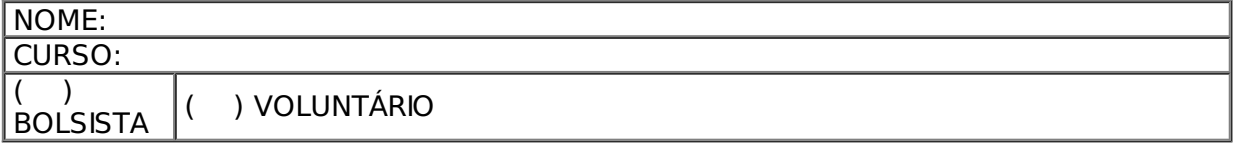

#### **3 – DADOS DA DISCIPLINA**

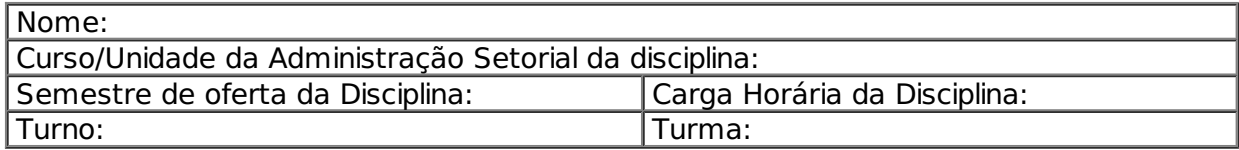

# **4 – PLANO DE ATIVIDADES DA MONITORIA**

Carga Horária Total do PAM: Início das atividades: / 72019 Término das

٦

atividades: \_\_\_\_/\_\_\_\_/2019.

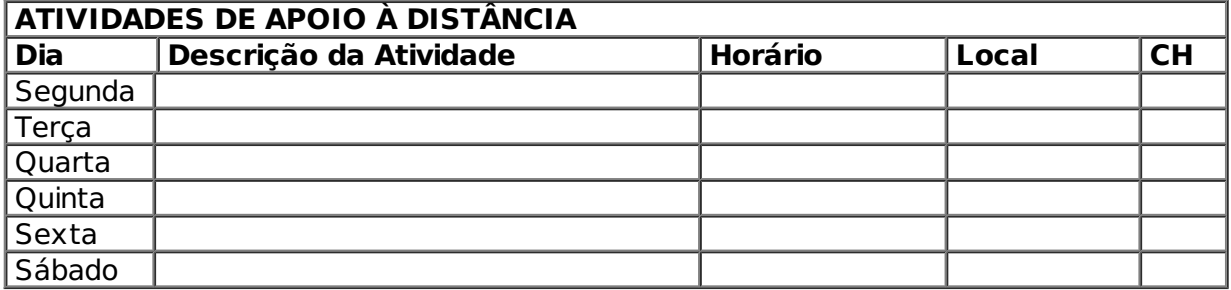

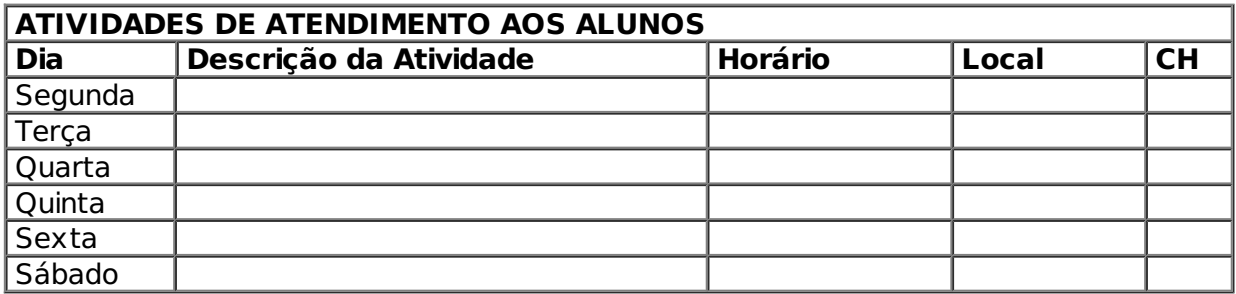

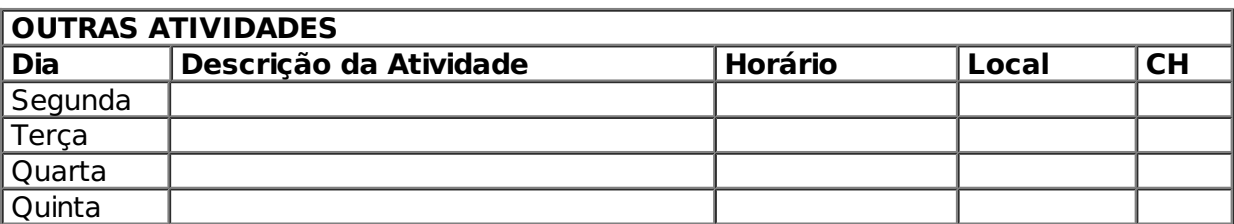

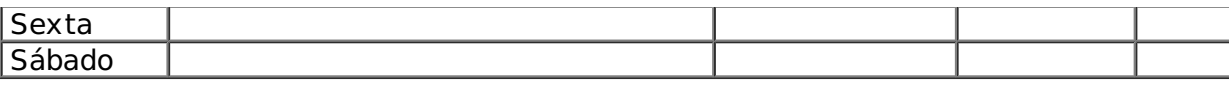

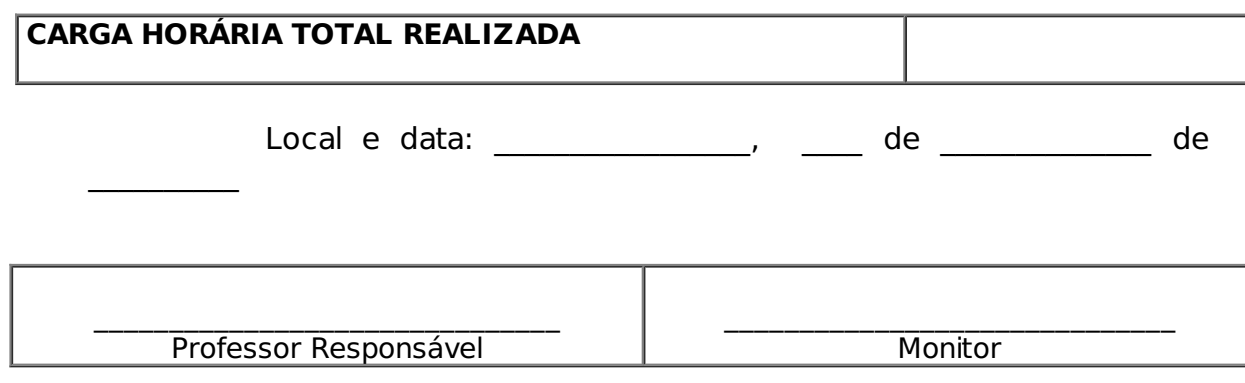

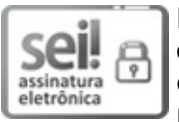

Documento assinado eletronicamente por **Marco Antonio Costa da Silva**, **Diretor(a), Substituto(a)**, em 08/03/2019, às 17:59, conforme horário oficial de Mato Grosso do Sul, com fundamento no art. 6º, § 1º, do [Decreto](http://www.planalto.gov.br/ccivil_03/_Ato2015-2018/2015/Decreto/D8539.htm) nº 8.539, de 8 de outubro de 2015.

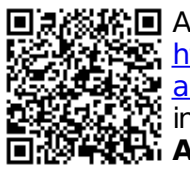

K機能回 A autenticidade deste documento pode ser conferida no site [https://sei.ufms.br/sei/controlador\\_externo.php?](https://sei.ufms.br/sei/controlador_externo.php?acao=documento_conferir&id_orgao_acesso_externo=0) acao=documento\_conferir&id\_orgao\_acesso\_externo=0, informando o código verificador **1095485** e o código CRC **A3CFFC30**.

# **GABINETE DA DIREÇÃO DO CAMPUS DE NAVIRAÍ**

Rodovia MS 141, Km 04, Saída para Ivinhema Fone: (67) 3409-3410 CEP 79950-000 - Naviraí - MS

**Referência:** Processo nº 23453.000035/2019-34 SEI nº 1095485